## **Цифровое фото и видео**

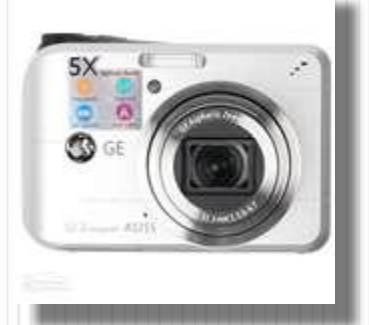

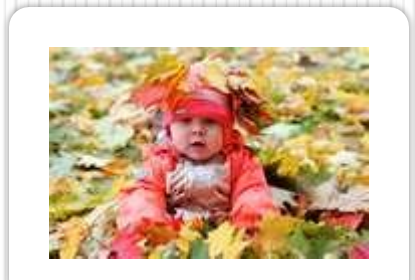

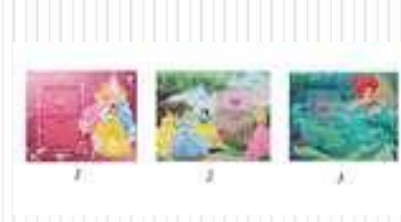

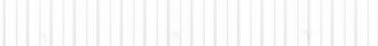

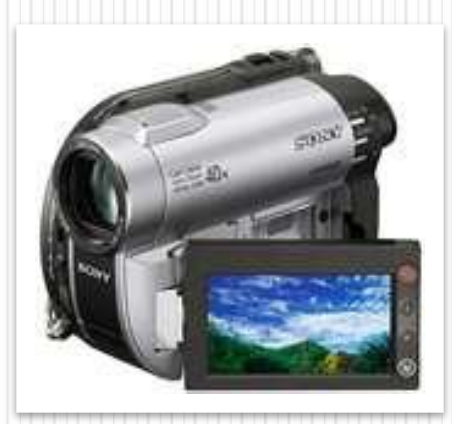

# **Цифровая фотография**

- ❑ Цифровые фотокамеры позволяют получить изображение высокого качества непосредственно в цифровом формате.
- ❑ Полученное цифровое изображение сохраняется в цифровой камере на сменной карте  $\mathit{Hash}$  – памяти.

# **Цифровая фотография**

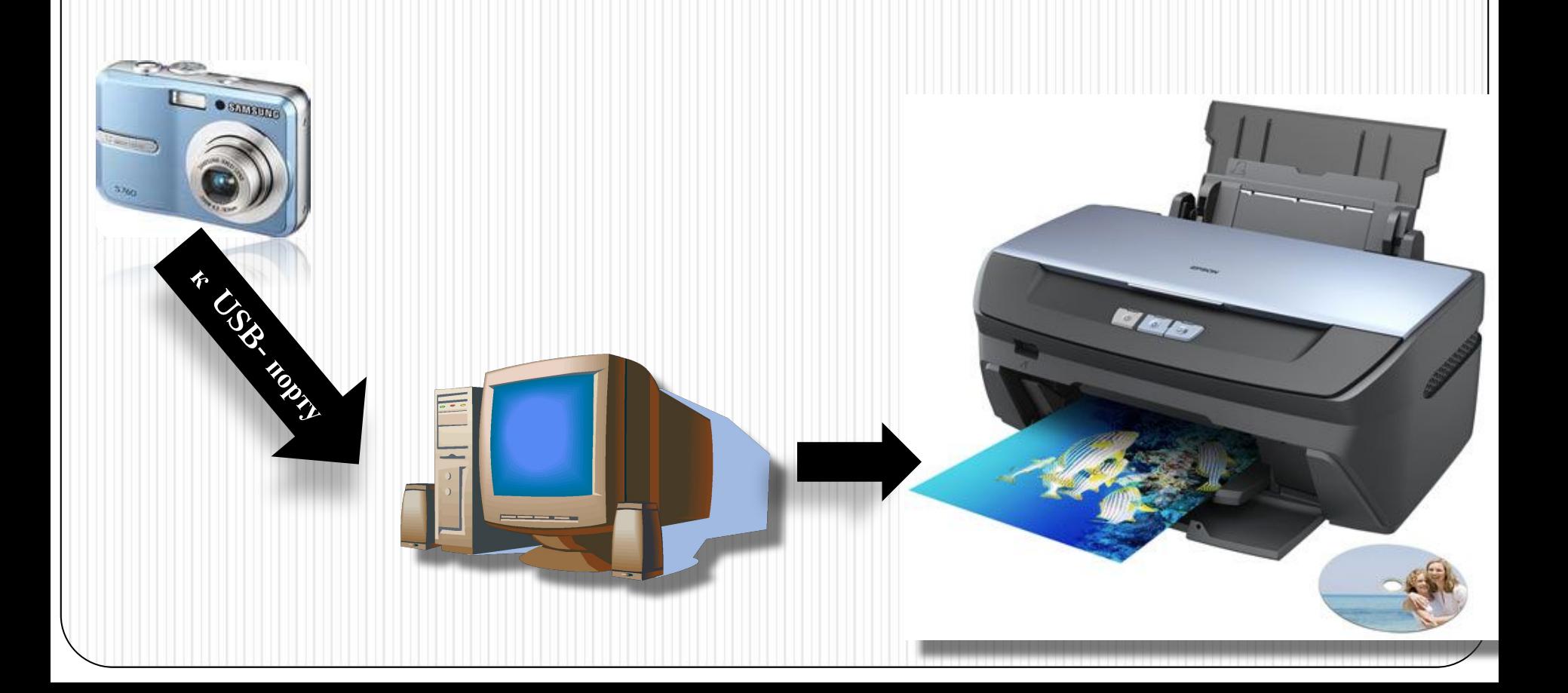

# **Цифровая фотография**

*Размер растровых цифровых фотографий может достигать 3000 X 2000 точек при глубине цвета 24 бита на точку.* 

*Если сохранить фотографию на карте flash – памяти в формате BMP, информационный объем такого изображения получается достаточно большой:*

 $I=24$  бита \* 3000\*2000=144 000 000 бита =  $=18$  000 000 байтов= 17 578 Кбайта

Что представляет собой *фильм* с точки зрения информатики? Прежде всего, это *сочетание звуковой и графической информации*. Кроме того, для создания на экране эффекта движения используется дискретная по своей сути технология быстрой смены статических картинок. Исследования показали, что если за одну секунду сменяется более 10-12 кадров, то человеческий глаз воспринимает изменения на них как

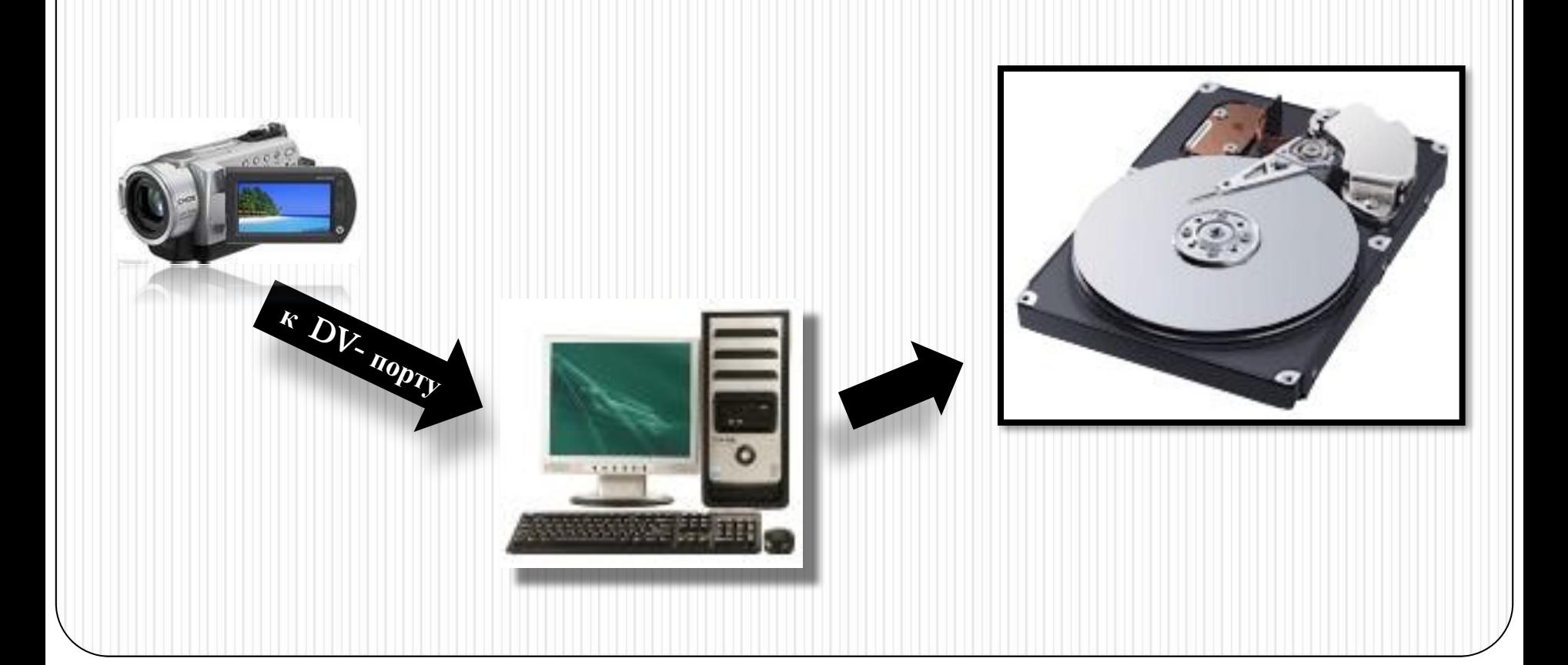

процессе захвата программа цифрового видеомонтажа автоматически обнаруживает изменения изображения в потоке видео и *разбивает видео на фрагменты*, *называемые сценами.*

Пользователь в процессе монтажа может разбить видео на сцены по времени или произвольно.

Монтаж цифрового видеофильма производится путем выбора лучших сцен и размещения их в определенной

- ❑ При переходе между сценами можно использовать различные анимационные эффекты: наплыв, растворение, появление и т.д.
- ❑ Просмотр цифрового видео можно осуществлять непосредственно на экране монитора компьютера или на подключенном телевизоре.

Видеофильм состоит из потока сменяющих друг друга кадров и звука.

Показ полноценных кадров и воспроизведение высококачественного звука требуют передачи очень больших объемов информации в единицу времени.

В процессе захвата и сохранения видеофайла на диске производится его *сжатие.*

Используются методы сжатия неподвижных растровых графических изображений и звука.

#### **Потоковое сжатие**

- 1. Используется **потоковое сжатие в последовательности кадров выделяются сцены, в которых изображение меняется незначительно.**
- **2. Выделяется ключевой кадр, на основании которого строятся следующие,** *зависимые кадры.*
- 3. В зависимых кадрах вместо передачи кодов цветов всех пикселей передаются коды цвета только небольшого количества пикселей- те,

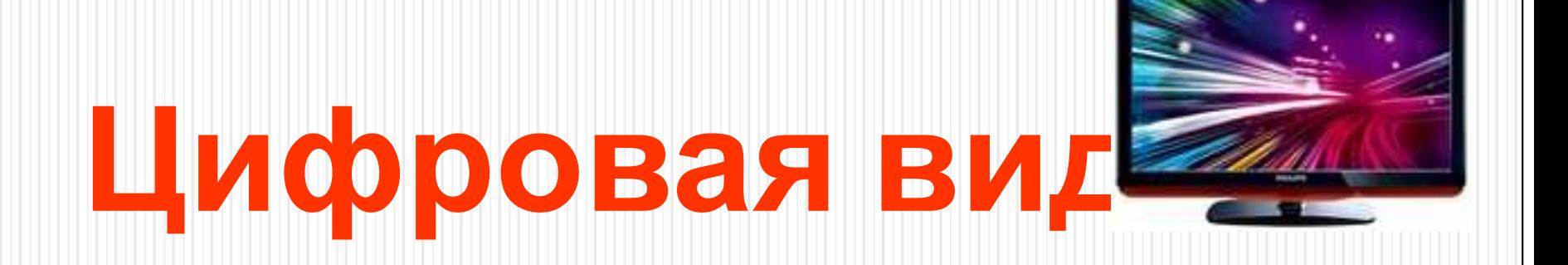

Телевизионный стандарт воспроизведения видео использует разрешение кадра 720 Х 576 пикселей с 24битовой глубиной цвета. Скорость воспроизведения составляет 25 кадров в секунду. Следовательно, в одну секунду необходимо передать огромный объем видеоданных:

 $51472.720.576.25=248.832.000.51470B$ 

#### **Некоторые форматы видеофайлов**

**Существует множество различных форматов представления видеоданных (методов сжатия данных).** 

⚫ В среде Windows, например, уже **более 10 лет** применяется формат Video for Windows, базирующийся на универсальных файлах **с расширением AVI (Audio Video Interleave – чередование аудио и видео).** 

#### **Некоторые форматы видеофайлов**

Все **большее распространение** в последнее время получают системы сжатия видеоизображений, допускающие некоторые незаметные для глаза искажения изображения с целью повышения степени сжатия. Наиболее известным стандартом подобного класса служит *MPEG* (Motion Picture Expert Group).

#### **Некоторые форматы видеофайлов**

Большее распространение получила технология под названием **DivX (Digital Video Express).** Благодаря DivX удалось достигнуть степени сжатия, позволившей вмесить качественную запись полнометражного фильма на один компакт-диск – сжать 4,7 Гб  $\mathcal{DVD}$ фильма до 650 Мб.

#### **Потоковое видео**

Для передачи видео в Интернет к  $\mathcal{U}\mathcal{S}\mathcal{B}$ – порту компьютера подключается  $\mathcal{W}eb$ камера.

Т. к. скорость передачи данных в Интернете ограничена, используются потоковые методы сжатия с рльзовани **пользования** стандартов: *RealVideo* или *Windows Media*. **к USB- порту**

## **Мультимедиа**

**Мультимедиа (multimedia, от англ. multi - много и media - носитель, среда)**  совокупность компьютерных технологий, одновременно использующих несколько информационных сред: текст, графику, видео, фотографию, анимацию, звуковые эффекты, высококачественное звуковое

## **Мультимедиа**

Под словом **«мультимедиа»** понимают воздействие на пользователя по нескольким информационным каналам одновременно. Можно еще сказать так: **мультимедиа** – это объединение изображения на экране компьютера (в том числе и графической анимации и видеокадров) с текстом и звуковым сопровождением. Наибольшее распространение системы

мультимедиа получили в области обучения,

#### **Мультимедийные программы**

**Мультимедийные программы** – программные средства, позволяющие обрабатывать аудио и Bio in Inвидеоинформаци Сборник: Сборники **In K-Net Ha Sack appoints**, pacromas  $\odot$ 

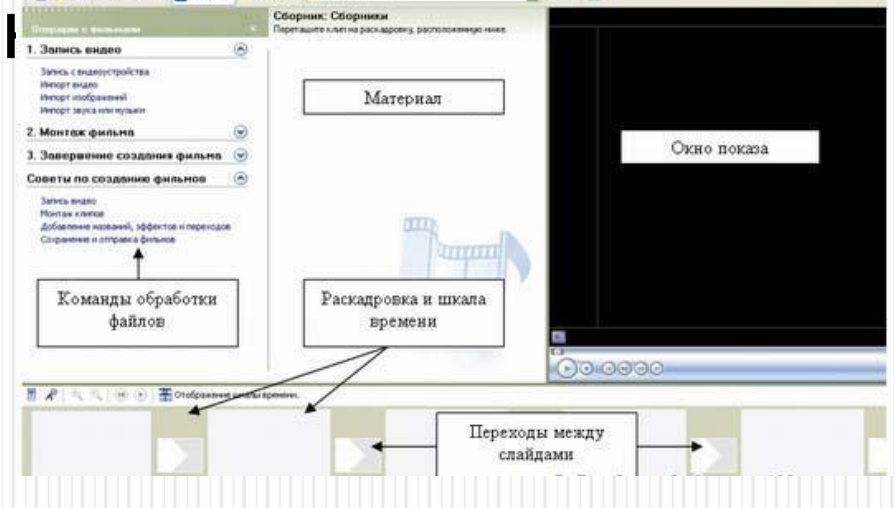

## **Практическая работа**

❑ Запустите Windows Movie Maker. **Пуск – Программы - Windows Movie Maker.**

- ❑ **Найти в Интернет фото на тему «Природа», «Бесценный дар здоровье».**
- ❑ **Выполнить монтаж видеофильма, добавить текст, оформить звуковое сопровождение.**